## PID\_CIRCADIAN\_PATHWAY

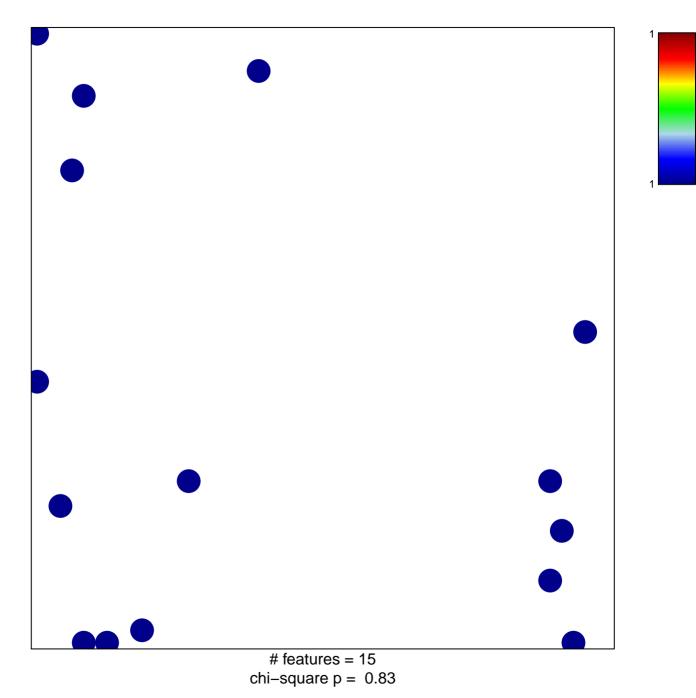

## PID\_CIRCADIAN\_PATHWAY

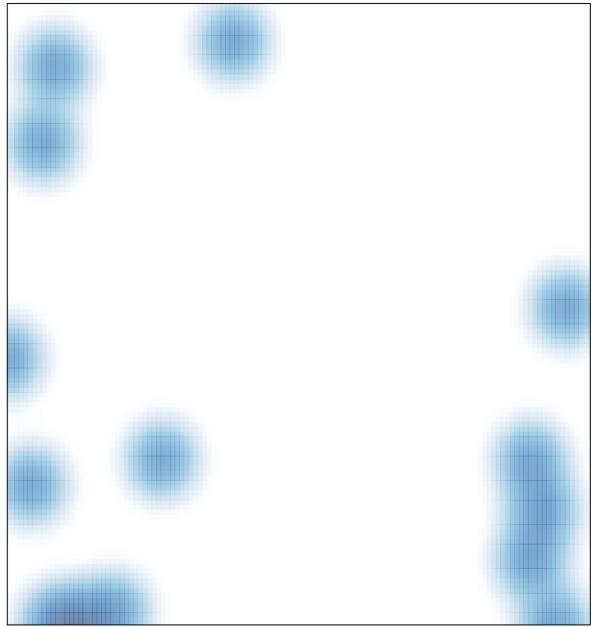

# features = 15, max = 1